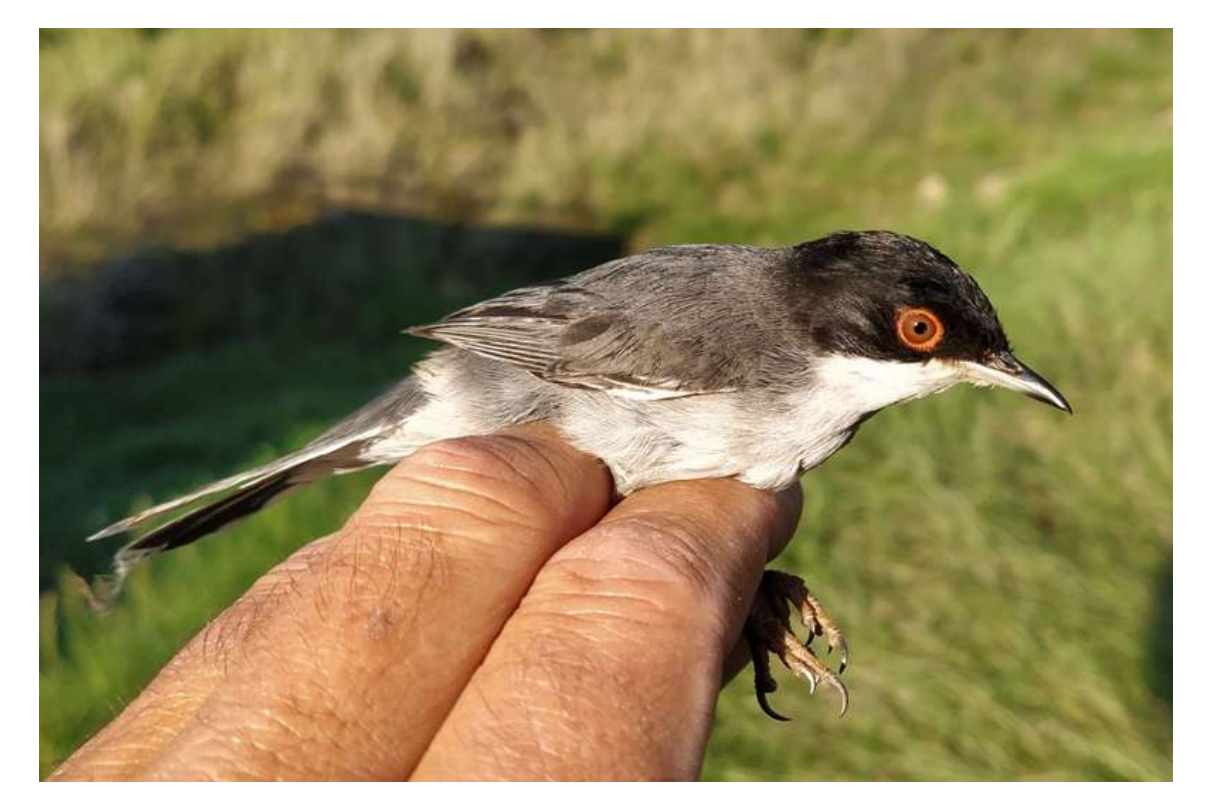

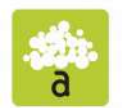

Parque Natural Sierra y Cañones de Guara

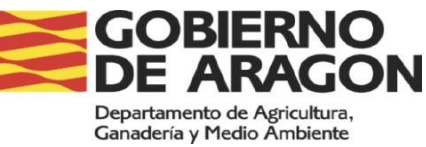

# **Balance de 5 años de seguimiento de aves en la estación de anillamiento EMAN en el Parque Natural de la Sierra y Cañones de Guara (Huesca).**

Expediente económico: HB02048 "Seguimiento de paseriformes en el Parque Natural de la Sierra y Cañones de Guara, año 2020"

Fecha: 15 de diciembre de 2020

Autores: José María Martínez $^{\rm 1}$ , Juan C. Albero $^{\rm 2}$ , Juan Arizaga $^{\rm 3}$ 

<sup>1</sup> Servicio Provincial de Medio Ambiente, Plaza Cervantes, 1 22004 Huesca

<sup>2</sup>Calle La Fuente 6, 22192 Barluenga, Huesca

<sup>3</sup>Sociedad de Ciencias Aranzadi, Zorroagagaina 11, 20014 Donostia.

\*Correspondencia: [jmmartinezgo@aragon.es](mailto:jmmartinezgo@aragon.es)

El proyecto ha sido cofinanciado al 53% de financiación FEADER de la parte elegible medida 7.1. "Elaboración y actualización de planes de gestión para espacios naturales protegidos, Red Natura 2000 y otras áreas de elementos valiosos del patrimonio natural".

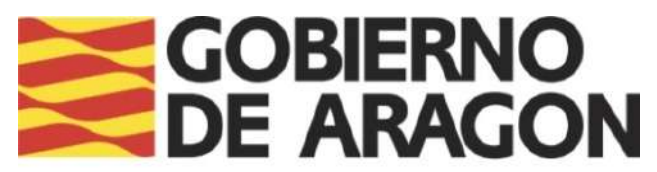

Departamento de Agricultura, Ganadería y Medio Ambiente

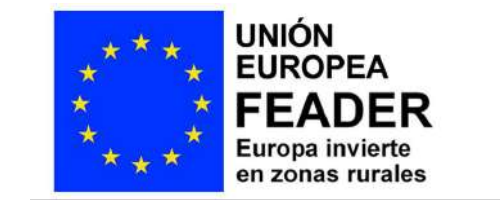

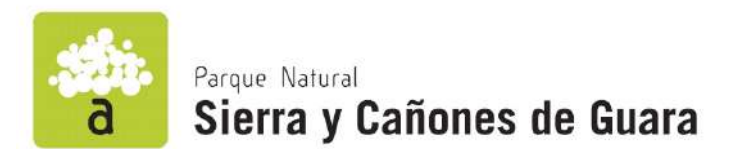

15 de diciembre de 2020

Autores: José María González, Juan Carlos Albero y Juan Arizaga.

Propuesta: HB02048 "Seguimiento de paseriformes en el Parque Natural de la Sierra y Cañones de Guara, año 2020".

Dirección técnica: José María Martínez González, Departamento de Agricultura, Ganadería y Medio Ambiente Servicio Provincial de Agricultura, Ganadería y Medio Ambiente de Huesca.

Director facultativo de los trabajos: José María Martínez González, Departamento de Agricultura, Ganadería y Medio Ambiente Servicio Provincial de Agricultura, Ganadería y Medio Ambiente de Huesca.

# ÍNDICE

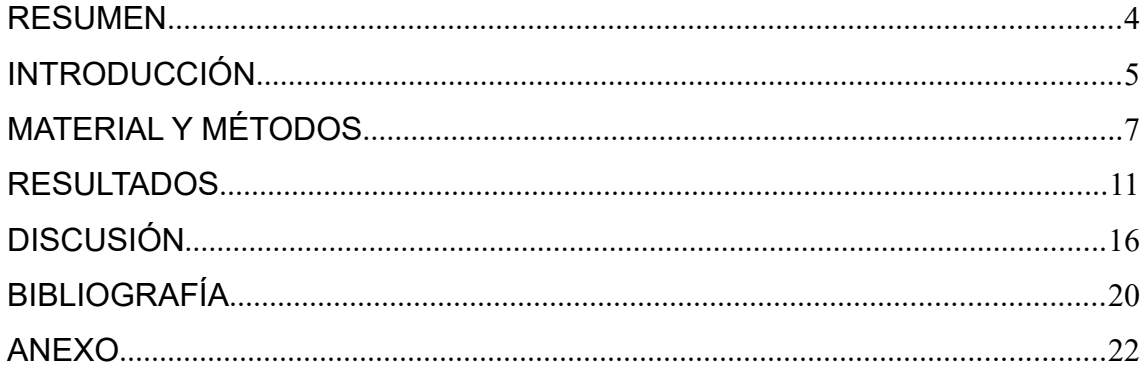

#### **RESUMEN**

En 2016, dentro del seguimiento ecológico del Parque Natural de la Sierra y Cañones de Guara, se instaló una estación de anillamiento. En el contexto del programa de Estaciones para la Monitorización de Aves Nidificantes (EMAN), de la Sociedad de Ciencias Aranzadi, la importancia de la estación radica en su ubicación en un hábitat todavía poco representado en la red de estaciones de este Programa. Este artículo se presenta con el fin de llevar a cabo una descripción del ensamblado de aves capturadas en la estación durante el periodo 2016-2020 y un análisis, de carácter preliminar, para contextualizar su aportación como estación de anillamiento en el Programa. El muestreo se basó en la captura de aves para anillamiento, una vez por quincena de mayo a agosto, usando un total de 114 m de redes de niebla. En conjunto, se capturaron 1471 ejemplares diferentes de 51 especies, que produjeron 161 recapturas. El promedio de aves anilladas por año (eliminando las recapturas dentro del mismo año) fue de 268 aves/100 m lineales de red (rango: 229,8-304,4 aves/100 m). El ensamblado está dominado por especies de carácter mediterráneo y asociadas a medios arbustivos, aunque también comunes en bosques de carácter xerófilo, como el encinar. Las especies más abundantes son las currucas *Sylvia* spp. de carácter mediterráneo (cabecinegra *S. melanocephala*, carrasqueña *S. cantillans* y mirlona *S. hortensis*) y el zarcero políglota *Hippolais polyglotta*. Sólo las currucas cabecinegra y carrasqueña acumularon en promedio casi el 40% de la abundancia relativa. La estación es útil para detectar cambios locales fuertes en la abundancia (y otros parámetros tales como la productividad y supervivencia) de las especies más capturadas, pero posiblemente insuficiente para detectar ligeros cambios.

#### **PALABRAS CLAVE**

Anillamiento; currucas; ensamblado de aves; monitorización a largo plazo; parámetros demográficos; región mediterránea.

# **INTRODUCCIÓN**

El seguimiento de poblaciones, y particularmente la monitorización de sus tendencias demográficas, es un aspecto esencial en el ámbito de la conservación . En el Anexo V de la Directiva 2009/147/CE se hace mención expresa al anillamiento de aves como herramienta útil para llevar a cabo este tipo de seguimientos. Por otro lado, las estaciones que participan en el programas de seguimiento pueden desempeñar, también, un rol muy importante en el ámbito de la sensibilización y la educación ambiental, así como en la formación de nuevos anilladores .

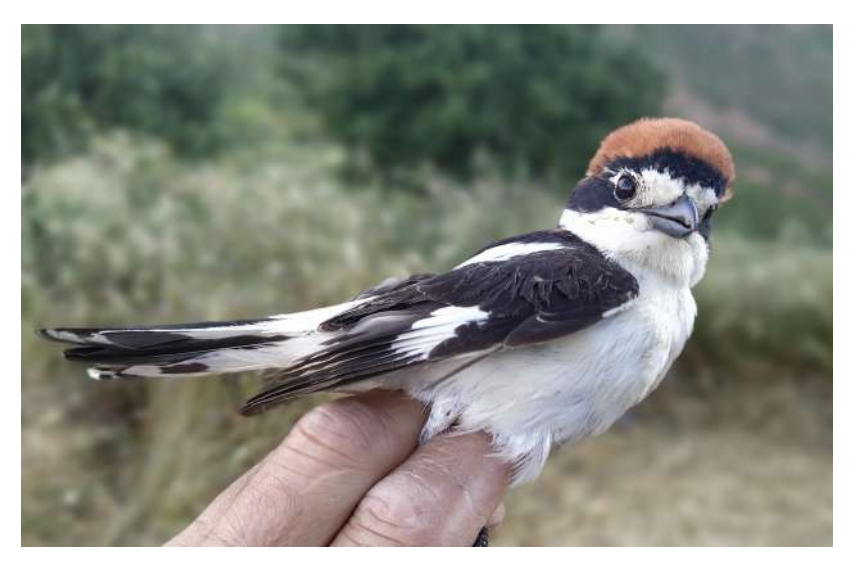

Alcaudón común (*Lanius senator*).

En este contexto, la Sociedad de Ciencias Aranzadi inició en 2010 el Programa de Estaciones para la Monitorización de Aves Nidificantes (Programa EMAN), cuyo objetivo es la recogida de datos con los que obtener índices para determinar el estado de conservación de las poblaciones, a través de la estimación de su abundancia relativa (y, en consecuencia, tendencia de población), productividad y supervivencia . El Programa EMAN se centra en aves paseriformes, y más en particular en las especies más comunes que son capturadas en los hábitats que componen, en conjunto, la red de estaciones vinculadas al Programa. En la actualidad, el Programa coordina 24 estaciones establecidas en 5 Comunidades Autónomas (Euskadi, Navarra, Castilla y León, Aragón, Madrid y La Rioja) .

El Parque Natural de la Sierra y los Cañones de Guara, que ocupa una superficie de 817,02 Km<sup>2</sup>, se localiza en el límite meridional de los Pirineos oscenses, en el centro de la provincia de Huesca, forma parte de las Sierras Exteriores.

Desde un punto de vista botánico, la Sierra de Guara es rica y diversa . Una de las características más notables de Guara es el contraste entre la vertiente meridional y la septentrional que, junto con la variedad de sustratos, contribuye al aumento de la complejidad del paisaje vegetal. Así, en las pendientes más meridionales domina el carrascal *Quercus ilex*, mientras que en las caras norte lo hace el quejigal *Q. gr cerrioides* y el pinar de pino silvestre *Pinus sylvestris* . Según pendientes y usos del suelo hay, además, otros tipos de hábitat, que representan las etapas de sustitución de la vegetación potencial en cada zona.

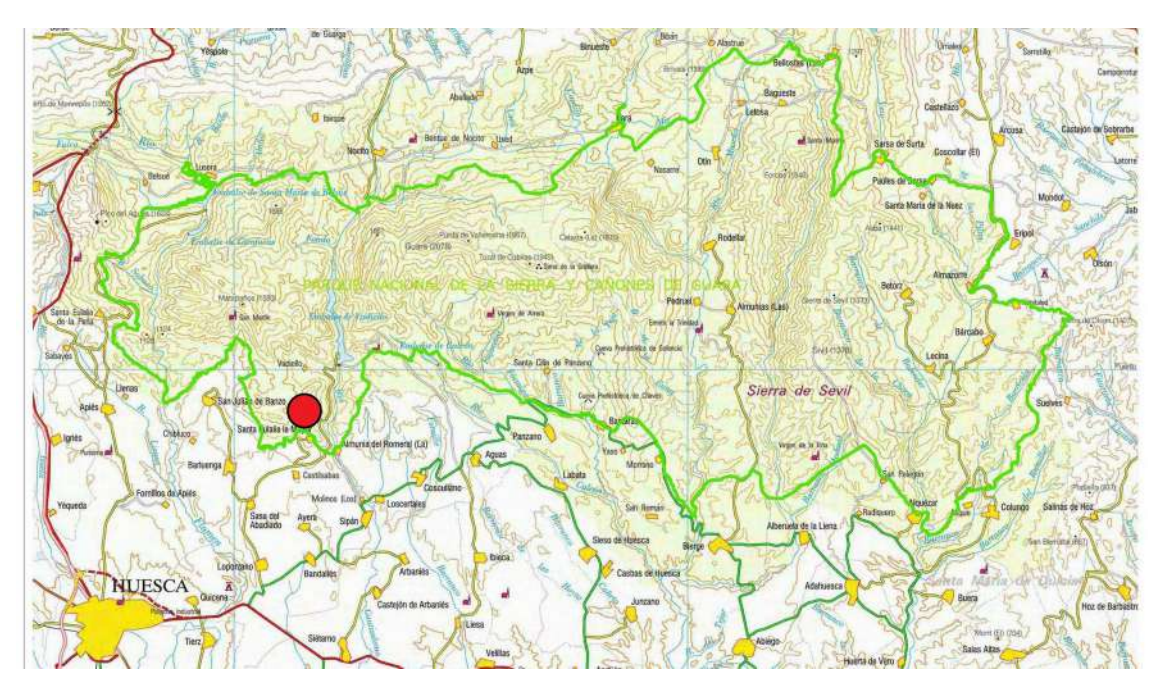

Figura 1. Mapa del Parque Natural de la Sierra y Cañones de Guara (punto rojo, localización de la estación de anillamiento).

En 2016, dentro del seguimiento ecológico del Parque Natural, se instaló una estación de anillamiento de aves. Este artículo se presenta con el fin de llevar a cabo una descripción del ensamblado de aves capturadas en la estación durante el periodo 2016-2020 y un análisis, de carácter preliminar, para evaluar su potencial como estación EMAN.

# **MATERIAL Y MÉTODOS**

#### *Área de estudio*

La estación de anillamiento se situó en la localidad de Sta. Eulalia la Mayor (42º12'N, 00º18'E; provincia de Huesca; figura 1) a 902 m de altitud, en el límite sudoccidental de la Sierra de Guara, en una ladera con pendiente del 10% y orientación este. El paisaje vegetal está dominado por las series de vegetación que sustituyen a los bosques de quejigo (*Quercus gr. cerrioides*) y encina (*Q. ilex*) (figura 2), destruidos casi por completo por las talas, quemas y sobrepastoreo llevados a cabo hasta la década de 1970. Estas series de vegetación la componen, principalmente, coscojales (*Q. coccifera*) y bojedas (*Buxus sempervirens*). La estación se sitúa en un área en regeneración con pies dispersos de quejigo, boj, aliaga (*Genista scorpius*), rosales (*Rosa* sp.), majuelos (*Crataegus monocygna*) y arañoneras (*Prunus spinosa*) y, en el único punto de agua, ejemplares de chopos (*Populus nigra*), almeces (*Celtis australis*) e higueras (*Ficus carica*).

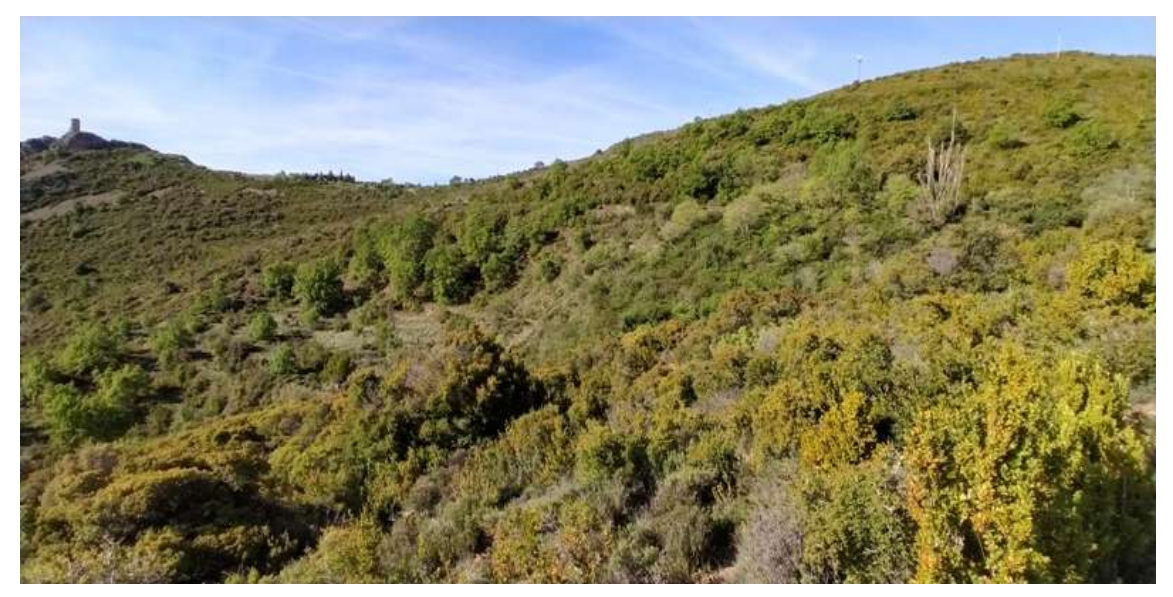

Zona de instalación de la estación de anillamiento.

#### *Protocolo de muestreo*

Entre 2016-2020, se realizó un muestreo por quincena, desde el inicio de mayo hasta mediados de agosto, manteniendo un intervalo mínimo de seis días entre muestreos consecutivos. Esto supone un total de siete muestreos por año. Esta ventana temporal responde al objetivo de capturar aves reproductoras, particularmente durante la segunda mitad de la época de cría, para maximizar la captura no sólo de adultos sino también de jóvenes del año.

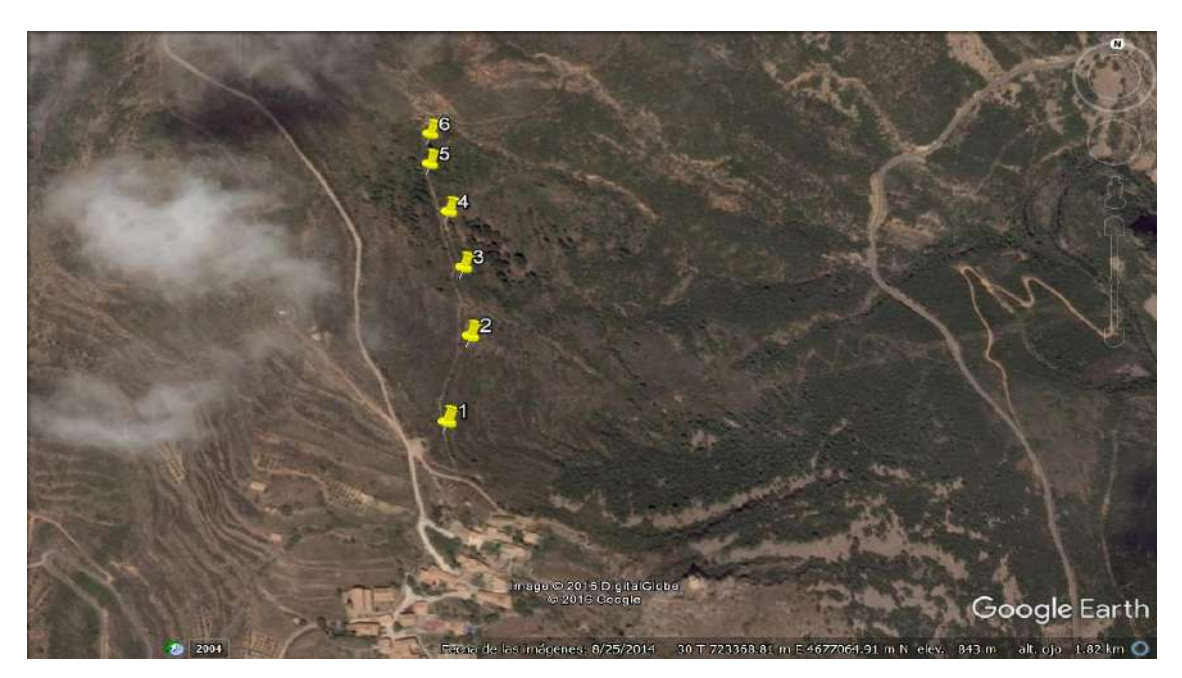

Figura 2. Vista aérea de la estación de anillamiento de Guara y localización de las redes.

Las aves fueron capturadas para su anillamiento mediante el uso de redes de niebla. En conjunto se utilizaron 114 metros lineales de red y luz de malla de 16 mm, que en cada una de las jornadas de muestreo se mantuvieron abiertas durante un periodo de 6 h desde el amanecer. La localización de cada una de las redes no varió a lo largo de todo el periodo de estudio. Cada ave capturada fue anillada con una anilla metálica de remite 'Aranzadi' y para cada ejemplar se determinó su edad y sexo . En cuanto a la edad, para este trabajo se consideraron dos categorías: 1- aves de primer año (jóvenes, código EURING 3), si eran aves nacidas durante el año en curso; 2- adultos, aves de segundo año en adelante (código EURING 4 o más) .

#### *Análisis de datos*

En un primer paso, se llevaron a cabo análisis de carácter global para determinar la estructura del ensamblado (abundancia relativa de especies capturadas), así como la estacionalidad en el número de capturas. Para determinar la estructura del ensamblado cada individuo se consideró solo una vez por año y se calculó el porcentaje de capturas por año de cada una de las especies. Posteriormente se obtuvo el promedio y el intervalo de confianza al 95% (IC 95%) asociado. Este promedio, en consecuencia, representa la abundancia relativa de cada una de las especies para todo el periodo de estudio (junto al IC 95%). Para analizar la variación estacional en el número de capturas se promedió el número de capturas por quincena,

para el conjunto de años, y para ello sí se tuvieron en cuenta todas las capturas y recapturas.

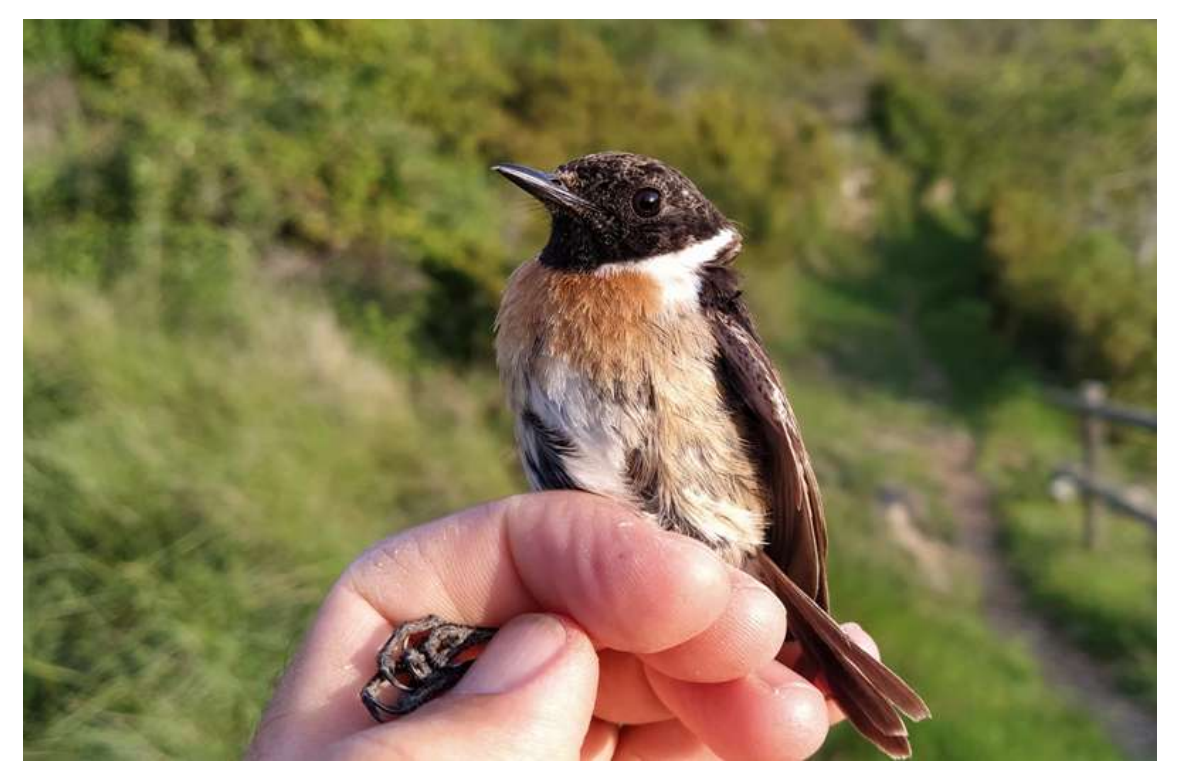

Tarabilla común (*Saxicola rubicola*), macho adulto.

Sólo se analizaron las especies más abundantes para la estimación de parámetros demográficos debido al reducido tamaño muestral general. El límite se fijó en el 10% de capturas, lo cual supone un mínimo de 150 aves capturadas en nuestra muestra (para más detalles ver Anexo 1). Para calcular el índice de abundancia (estima del número de aves adultas, estandarizado para un año de referencia; en este caso, 2016) y productividad (estima del número de pollos producidos por los adultos que se han reproducido en la zona) se utilizó el paquete 'rtrim' para R . En el caso de la abundancia, el índice se estima solo mediante las capturas de aves adultas obtenidas durante la campaña. El modelo se basa en una aproximación log-lineal en la cual el índice de abundancia varía anualmente:  $ln(\mu_{ij}) = \alpha_i + \gamma_j$ , ecuación en la cual μ<sub>ij</sub> son originalmente las capturas en un año (*j*) y lugar (*i*) dados, αi es una constante del efecto del lugar *i* sobre las capturas, γj es el efecto del año *j* sobre el valor esperado de capturas . Trasladado a estaciones de anillamiento, *i* podría ser una unidad de muestreo dentro de la propia campaña, por ejemplo una quincena. Esto es, a lo largo de la temporada se considera que las capturas varían estacionalmente debido a patrones de carácter fenológico, de tal modo que consideramos en el modelo un efecto fijo de cada quincena sobre el valor esperado de capturas. Así pues,  $\mu_{ij}$  equivale al

número de capturas únicas por año y quincena, fueran nuevas capturas o recapturas de individuos marcados en la estación en jornadas o años anteriores. No se consideraron aproximaciones lineales (esto es, un índice de abundancia que muestra una tendencia lineal durante el periodo de estudio) debido a la aún muy corta serie temporal de la estación. En términos multiplicativos, el modelo es  $\mu_{ii} = \exp(\alpha_i) + \exp(\gamma_i)$ . En esta ecuación, exp(γj) es el índice de abundancia. Así, el primer año cuenta como cero, de tal modo que exp(0) = 1; esto es, el valor de referencia de los índices que se calculan para cada uno de los años es el del primer año. El índice podría expresarse en términos de cambio positivo (incremento) de la abundancia en porcentaje como  $[exp(y_i)-1] \times 100$  si  $exp(y_i) > 1$ , o cambio negativo (descenso) de la abundancia en porcentaje como  $[1-\exp(\gamma_i)] \times 100$  si exp( $\gamma_i$ ) < 1. En conclusión, el índice de abundancia es obtenido para cada una de las especies y años de muestreo cuyo valor anual, además, se referencia a uno de los años de la serie cuyo valor se establece en 1 . El índice de productividad lo calculamos usando esta aproximación, aunque en este caso para la fracción de capturas de aves jóvenes pero ponderado esta vez para el número de capturas de adultos. Para determinar la existencia de variaciones interanuales significativas de los dos índices se utilizó el test de Wald . Para estimar la tasa de supervivencia interanual de las especies más abundantes se utilizó el paquete 'cesr' para R. La supervivencia es un índice de supervivencia aparente de aves, calculado a partir de las recapturas que se obtienen dentro de cada estación, de individuos capturados en años anteriores, fueran aves adultas o jóvenes . Bastan tres años para obtener estimas de supervivencia, si bien para estimar un valor anual de supervivencia hacen falta muchas recapturas por año . La tasa interanual de supervivencia se calcula mediante modelos de Cormack-Jolly-Seber (CJS) . El paquete 'cesr' se ha diseñado para estimar estos índices a partir de datos de anillamiento en estaciones de esfuerzo constante , como es el caso de las estaciones que operan bajo el protocolo EMAN. Permite calcular, concretamente, la tasa interanual de supervivencia, así como otros parámetros tales como la tasa de recaptura (probabilidad de recapturar un ejemplar vivo ya anillado) y la tasa de residencia (esto es, proporción de ejemplares residentes en la población; excluye las aves que se capturan accidentalmente en la zona y cuya probabilidad de permanecer en la misma de un evento de captura al siguiente es cero)

.

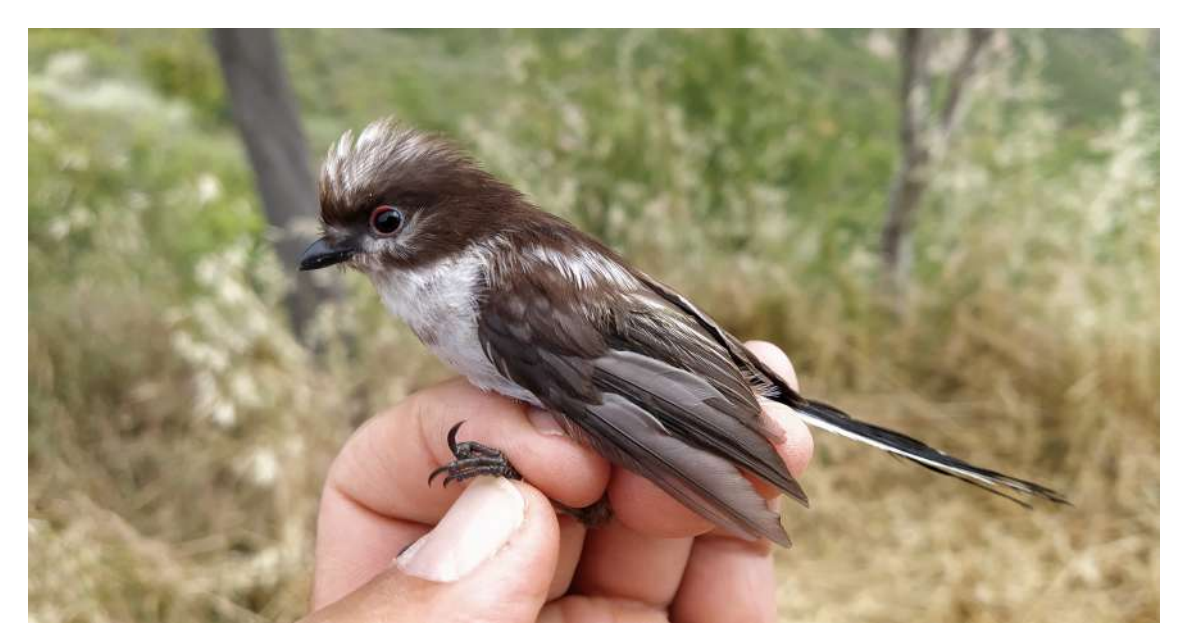

Mito común (*Aegithalos caudatus*), juvenil.

# **RESULTADOS**

En conjunto, se capturaron 1471 ejemplares diferentes de 51 especies, que produjeron 161 recapturas (para más detalles ver Anexo 1). El promedio de aves capturadas por año fue de 268 aves/100 m (rango: 229,8-304,4 aves/100 m); el promedio diario se sitúa en 40 aves/d/100 m (rango: 15-99 aves/d/100m).

El ensamblado estuvo dominado por especies de carácter mediterráneo asociadas a medios arbustivos, aunque también comunes en bosques de carácter xerófilo, como el carrascal. Las especies más abundantes fueron las currucas de carácter mediterráneo (cabecinegra *S. melanocephala*, carrasqueña *S. cantillans* y mirlona *S. hortensis*) y el zarcero políglota *H. polyglotta* (figura 3).

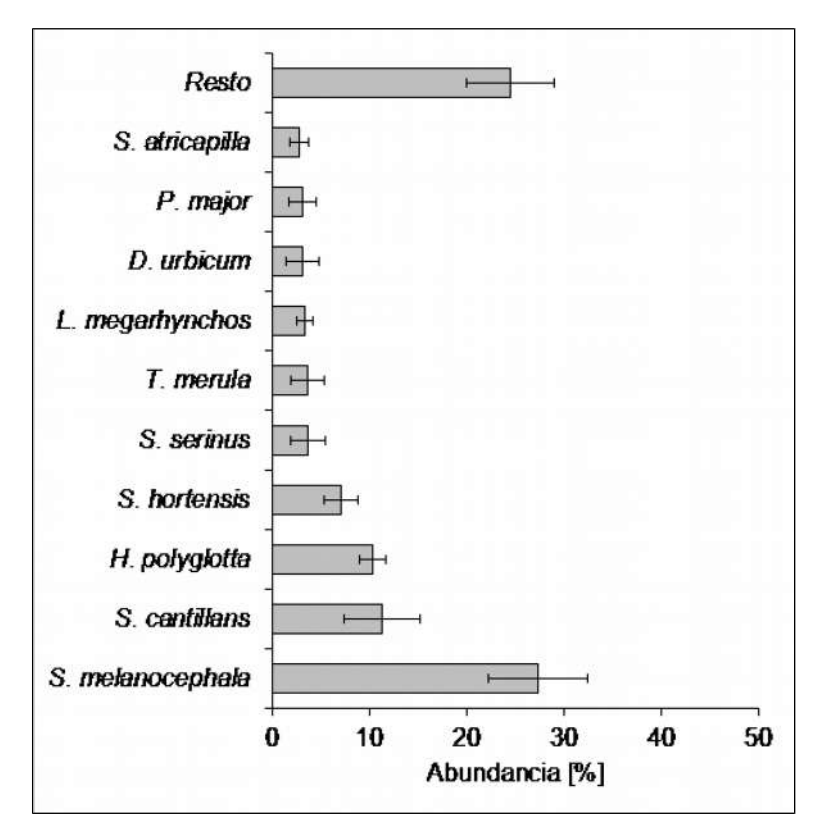

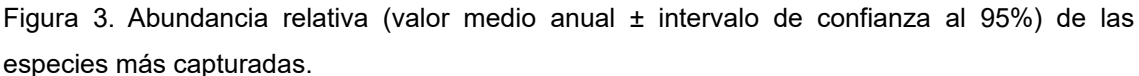

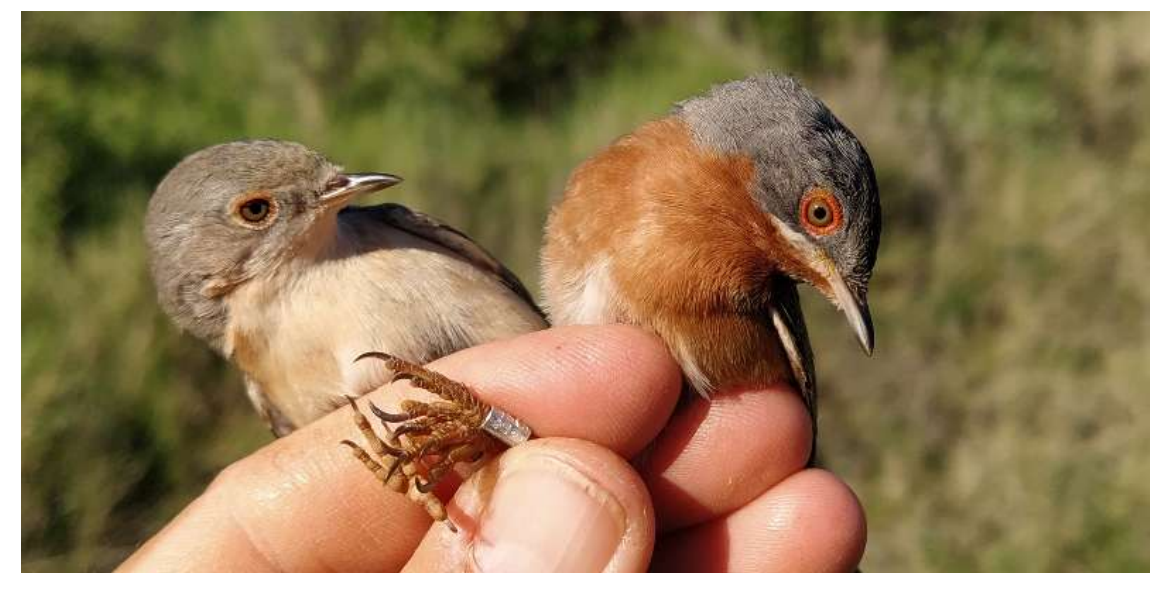

Curruca carrasqueña (*Curruca iberiae*), hembra y macho adultos.

El promedio de capturas estandarizadas por día de muestreo fue de 40 capturas/100 m (rango: 14,9-99,1 capturas/100 m). No obstante, la media varió mensualmente (figura. 4; test de K-W: *H* = 24,75; *P* < 0,001), detectándose los valores más bajos en mayo y durante la primera mitad de junio. A partir de mediados de este mes las capturas fueron aumentando progresivamente hasta el final de la campaña, en agosto. La varianza asociada al valor medio fue mínima al comienzo, y se incrementó

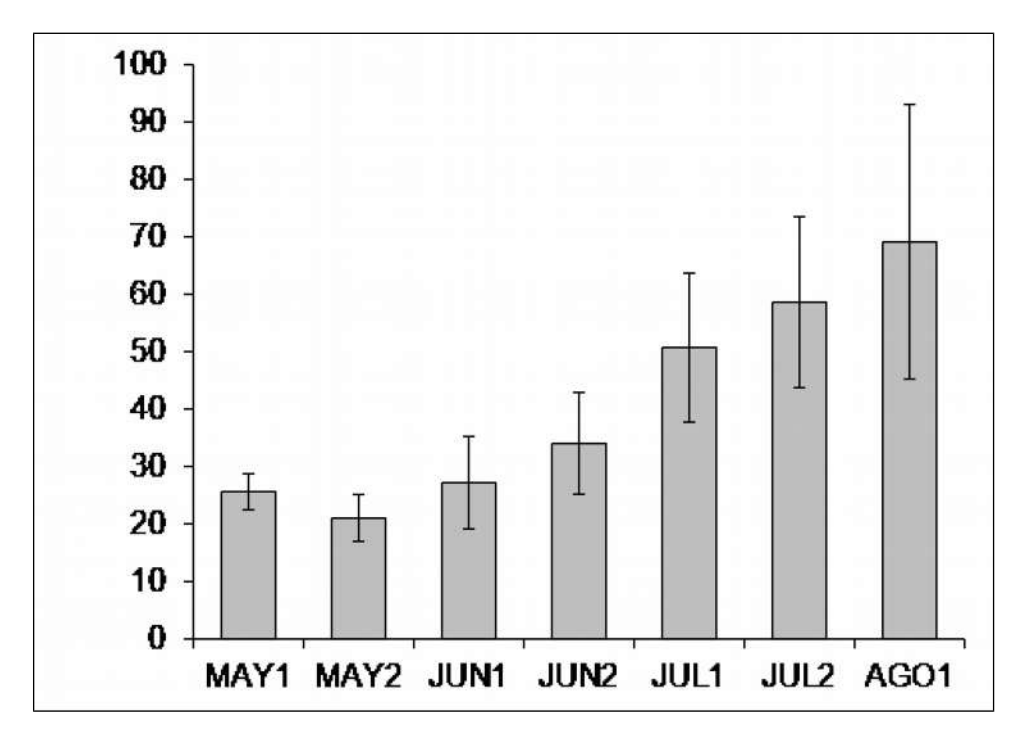

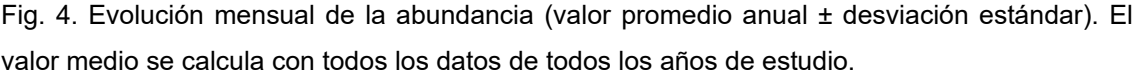

Las dos especies más abundantes (currucas cabecinegra y carrasqueña) muestran un patrón de variación interanual del índice de abundancia similar (figura 5). No obstante, a juzgar por la amplitud de los intervalos de confianza asociados al índice de abundancia, éste no varió significativamente entre años para la primera especie, lo cual confirma, también, el test de Wald (test de Wald: 6,56; *P* = 0,08). En la carrasqueña sí parece detectarse cierto declive en 2020 respecto al año de referencia (2016), si bien de nuevo no se llega al nivel de significación (test de Wald: 3,37; *P* = 0,34). En el caso del zarcero políglota también se obtienen unos intervalos de confianza muy amplios que, con la excepción de 2019, incluyen el valor de referencia de 2016 (figura 5); igualmente, en esta especie tampoco se detectan variaciones significativas (test de Wald: 3,40; *P* = 0,34).

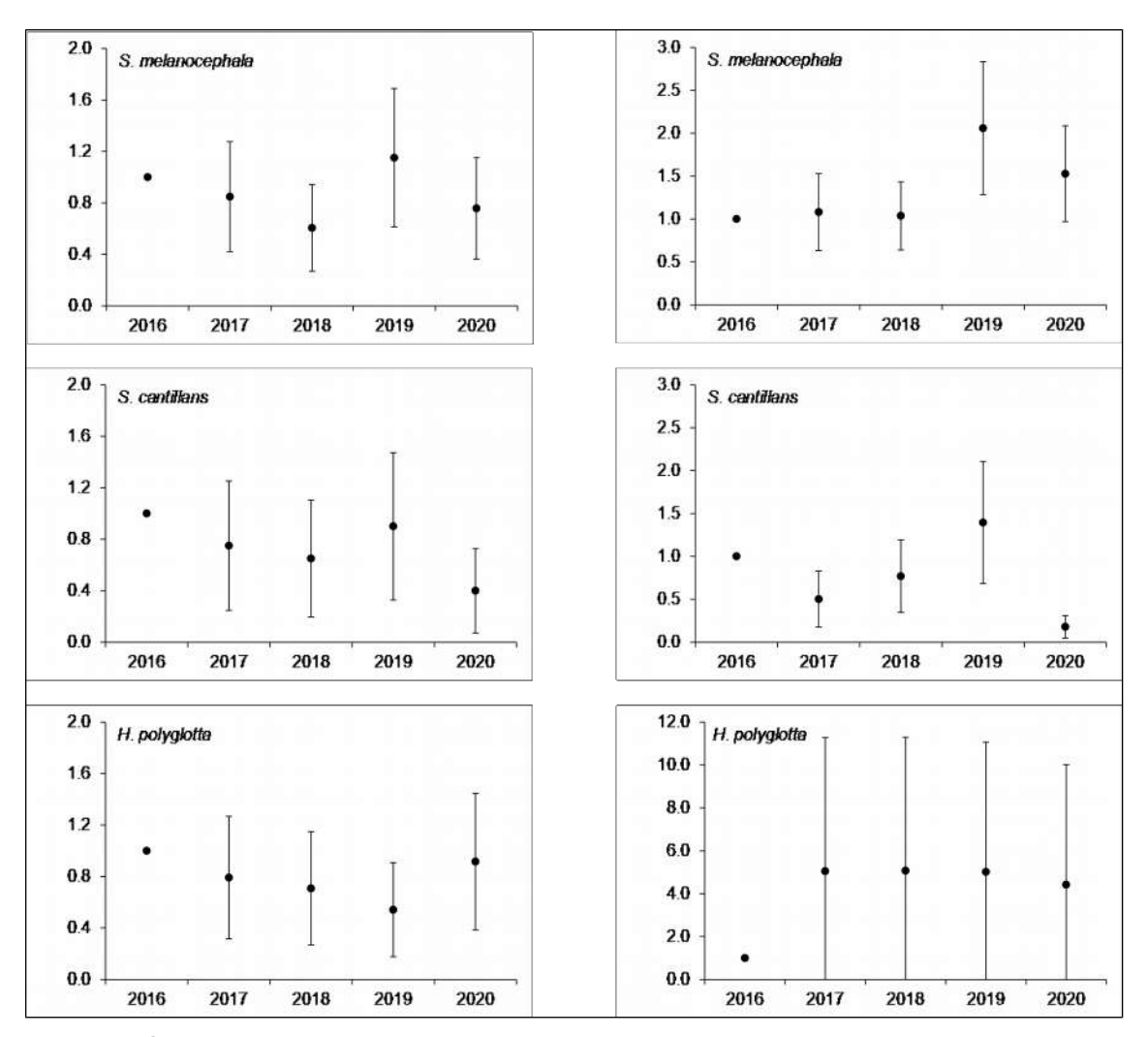

Figura 5. Índice de abundancia -gráficos de la izquierda- y productividad -derecha- (valor multiplicativo medio ± IC 95%) de las especies más capturadas en la estación de anillamiento, durante el periodo 2016-2020.

En cuanto a la productividad, de nuevo las dos currucas presentan patrones similares (figura 5). Destaca un pico de productividad en 2019, que fue significativo en el caso de la cabecinegra (test de Wald: 10,96; *P* = 0.012). Además, se detecta un descenso en 2020, esta vez solo para la carrasqueña (test de Wald: 35,84; *P* < 0,001). El zarcero políglota aumentó su productividad en 2017-2020, en comparación con el año 2016 (Fig. 5), aunque la diferencia en este caso no llegó al nivel de significación (test de Wald: 6,65; *P* = 0,084).

El porcentaje promedio de recapturas de aves anilladas en años anteriores fue de un 7,0% para la curruca cabecinegra (rango: 3,80-9,18%; *n* media anual: 78,0 aves capturadas) y 3,6% para la curruca carrasqueña (rango: 0,00-7,14%; *n* media anual: 33,6 aves capturadas), y de un 8,8% (rango: 5,88-12,12%; *n* media anual: 29,2 aves capturadas) para el zarcero políglota. Respecto a la supervivencia, ésta solo se pudo estimar para dos de las tres especies más capturadas debido a problemas de limitación de tamaño muestral (tabla 1).

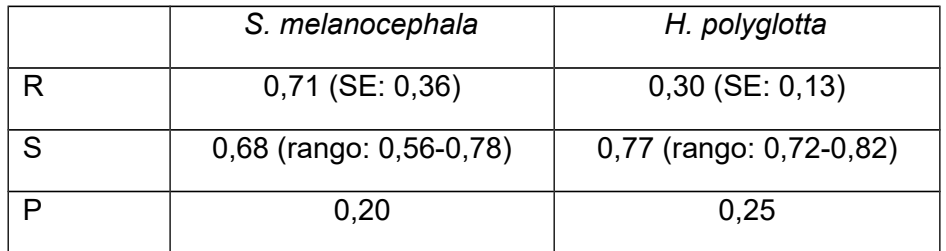

Tabla 1. Estimación de la tasa de probabilidad (valor medio) de residencia (R), supervivencia (S) y recaptura (P) en dos de las especies más capturadas y para las que hubo datos suficientes con las que llevar a cabo la estimación de parámetros.

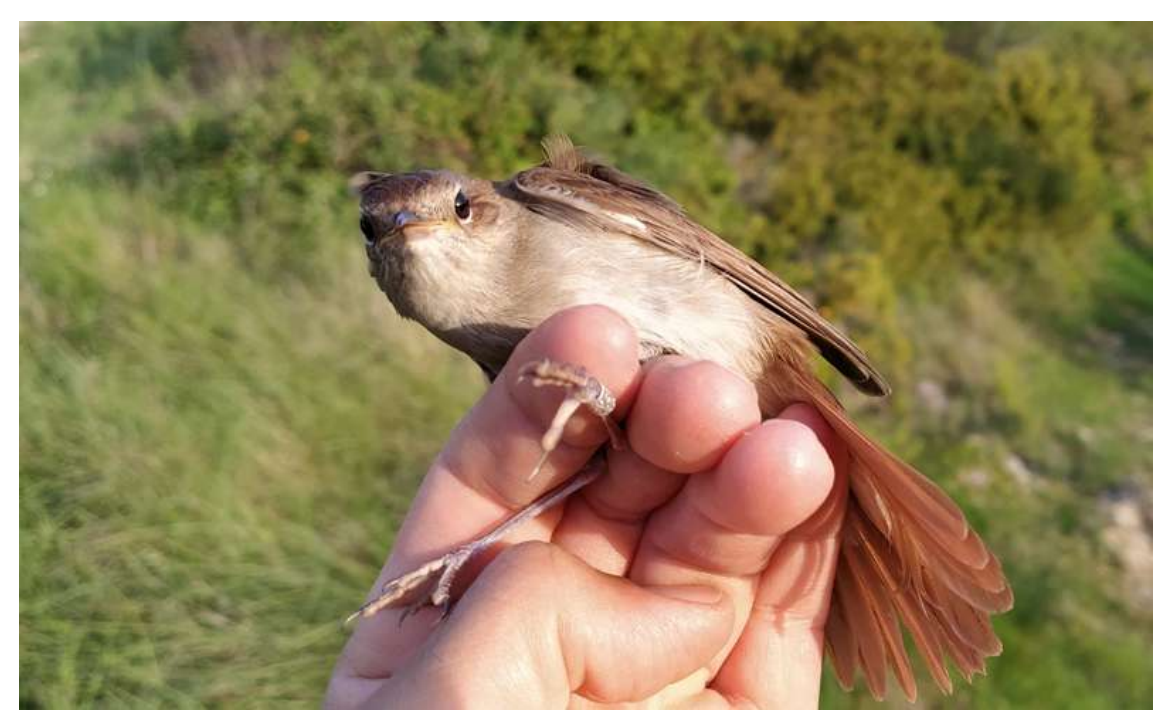

Ruiseñor común (*Luscinia megarhynchos*).

# **DISCUSIÓN**

La estación representa un ensamblado típico de medios arbustivos/forestales de carácter mediterráneo, en los que destaca el dominio de varias especies de sílvidos asociados a ambientes xerófilos . Así, tan sólo las currucas cabecinegra y carrasqueña acumularon en promedio casi el 40% de las capturas. En este contexto, la estación tiene un valor singular en el Programa EMAN, en el cual este tipo de hábitats mediterráneos están infra-representados .

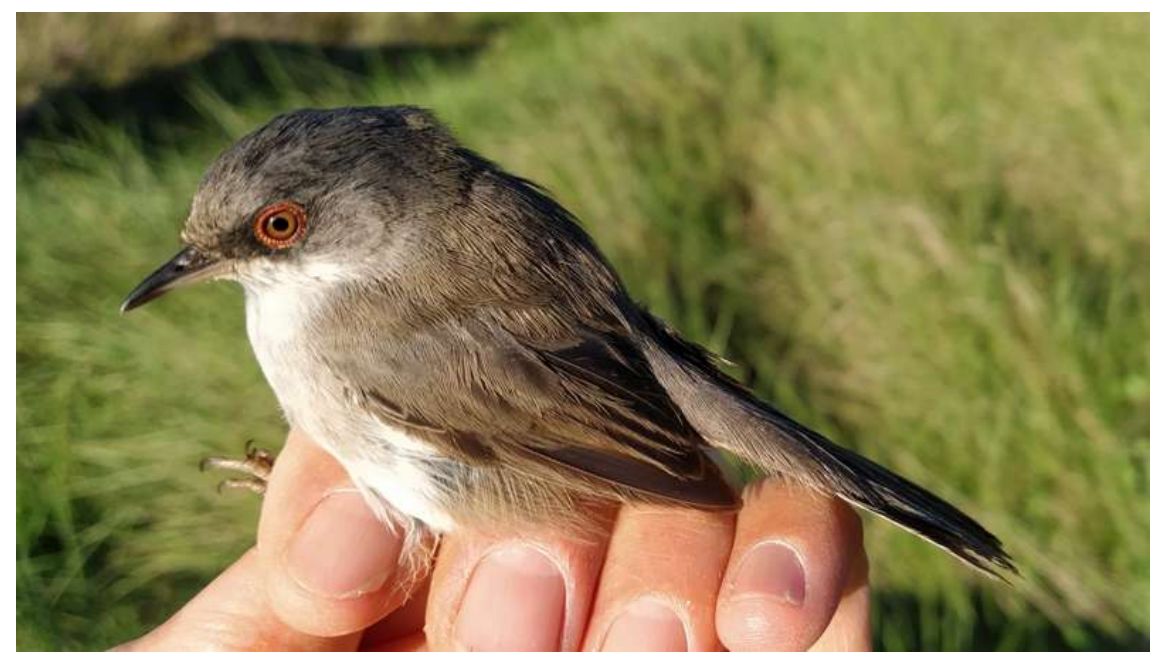

Curruca cabecinegra (*Curruca melanocephala*), hembra adulta.

El índice de capturas de la estación es comparable al de las estaciones del Programa EMAN con índices más elevados de capturas . Así, con un promedio diario de 40 capturas/100 m, la estación de Guara se sitúa en cifras comparables a las estaciones que se localizan en humedales del Valle del Ebro, que alcanzan las 50 capturas/100 m, y muy por encima de medias de 15 a 25 capturas/100 m observadas en estaciones de carácter más forestal o situadas en marismas cantábricas.

Este índice no debe interpretarse como un índice de la abundancia de aves en la zona. Esto es debido a que las capturas dependen de diversos factores, como la abundancia real de aves y la posición concreta de cada una de las redes, ya que la tasa de capturas no es uniforme entre las redes. En este contexto, cada estación es comparable a sí misma pero no a otras, si bien es claro que las estaciones con más capturas son las que tienen un valor mayor en la red por permitir tamaños de muestra elevados y, en consecuencia, posibilitar análisis más robustos desde un punto de vista estadístico.

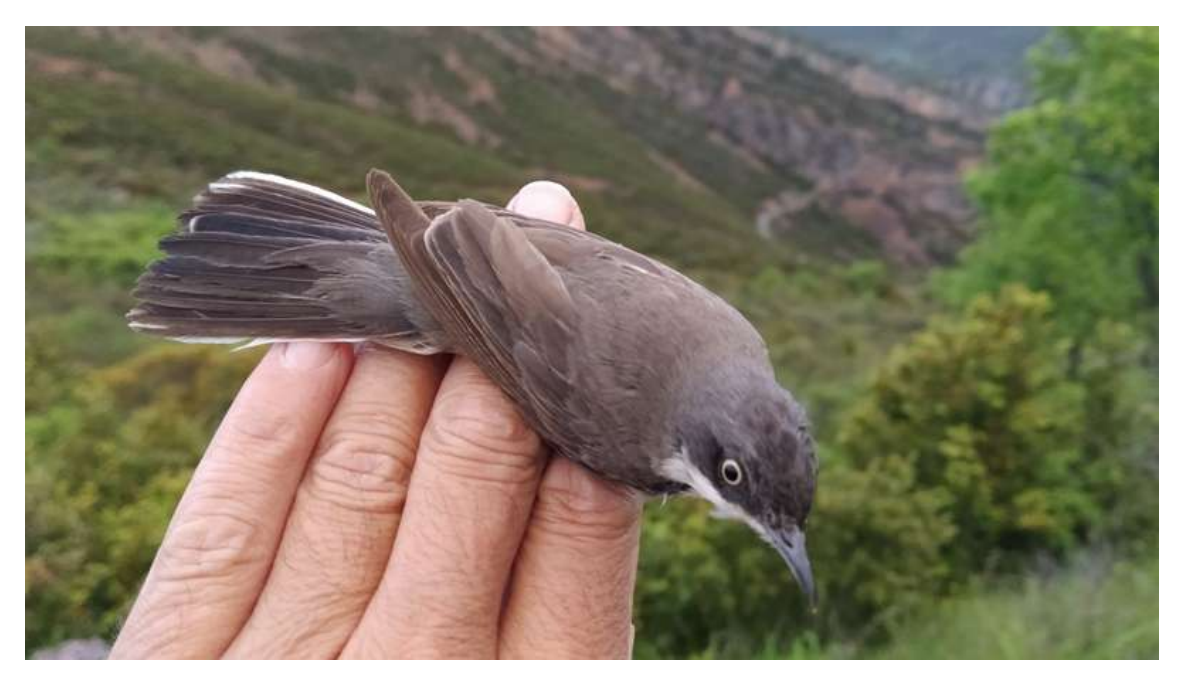

Curruca mirlona (*Curruca hortensis*), adulto.

En cuanto a parámetros demográficos, el periodo de estudio considerado es corto para obtener estimas robustas. La variabilidad registrada en un tiempo tan corto puede ser poco representativa de las dinámicas que operan a medio o largo plazo , por lo que las conclusiones deben manejarse con cautela.

El intervalo de confianza al 95% asociado al índice de abundancia es elevado, al situarse de media en torno a ±0,45 para las tres especies con más capturas, lo cual equivaldría a un cambio de un 45% en el índice de abundancia. Esto significa que para que un cambio en el índice de abundancia pueda detectarse como significativo éste debe variar un 45% respecto al valor de referencia en 2016. A largo plazo, la estación de anillamiento permitiría detectar fuertes fluctuaciones en la abundancia para las especies más capturadas, aproximadamente equivalentes a aumentos o declives por encima del 50%. La estación es útil para detectar variaciones fuertes puntuales a corto plazo, tal como se constató en el caso de las variaciones que afectaron a la productividad de las currucas cabecinegra y carrasqueña.

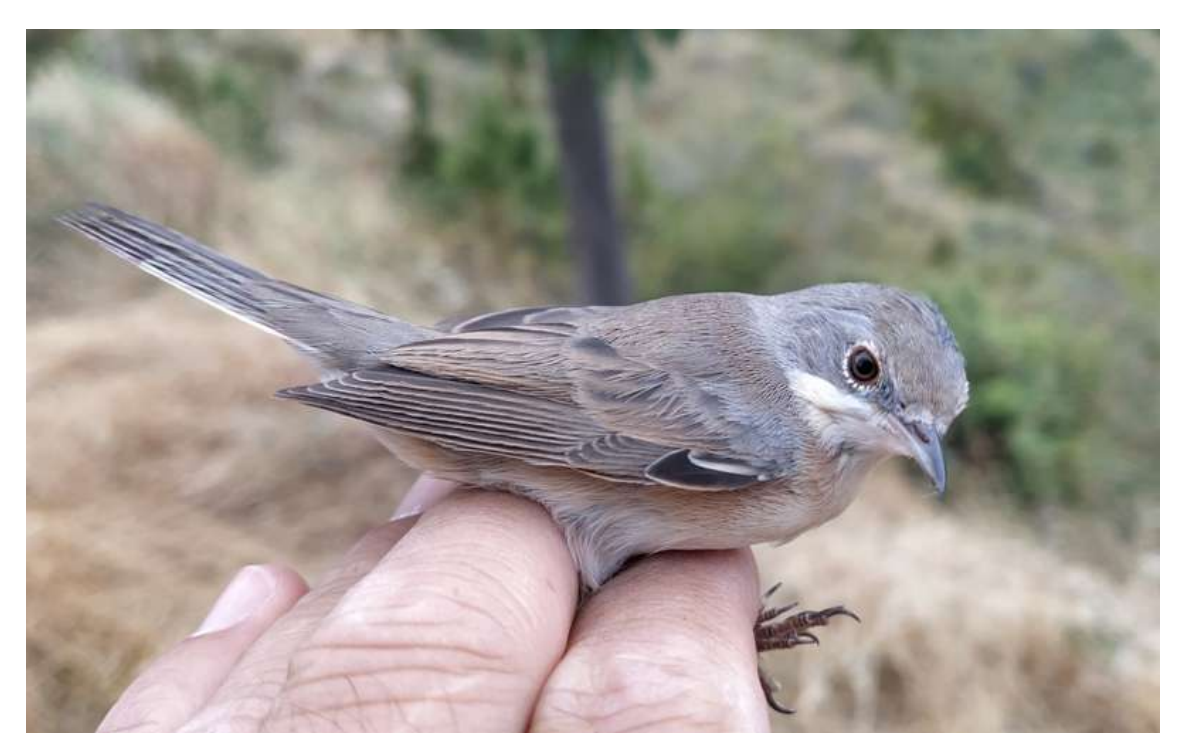

Curruca carrasqueña (*Curruca iberiae*), juvenil.

Sin embargo, la alta varianza asociada a las medias que se obtienen revela que, probablemente, la estación no será adecuada para detectar cambios ligeros a moderados en la población. Un incremento en el esfuerzo de muestreo podría contribuir a aumentar la potencia (al aumentar el tamaño de muestra y reducir, en consecuencia, la varianza), esto es, llegar a detectar cambios pequeños en el índice de abundancia. Tal incremento podría llevarse a cabo aumentando la superficie de muestreo en la propia estación o, preferiblemente, estableciendo más estaciones que, situadas en diferentes puntos de muestreo pero en ambientes similares, mejorarían la representatividad de la realidad muestreada. En este contexto, hay que resaltar que, en términos globales, las estaciones que operan en el Programa EMAN tienen valor cuando los datos son analizados para un conjunto de estaciones cuyo objetivo es calcular tendencias globales, sobre grandes áreas, hábitats o regiones biogeográficas. Este principio es aplicable a un amplio número de proyectos de monitorización de aves a largo plazo, tanto si se basan en anillamiento como en censos . Así, solo aquellos puntos de muestreo (o estaciones de anillamiento) con tasas muy elevadas de capturas serían válidos para obtener estimas locales capaces de detectar cambios pequeños en el índice de abundancia. En todo caso, la estación sí cumpliría objetivos si sus datos son analizados integrados en la red de estaciones y no aisladamente.

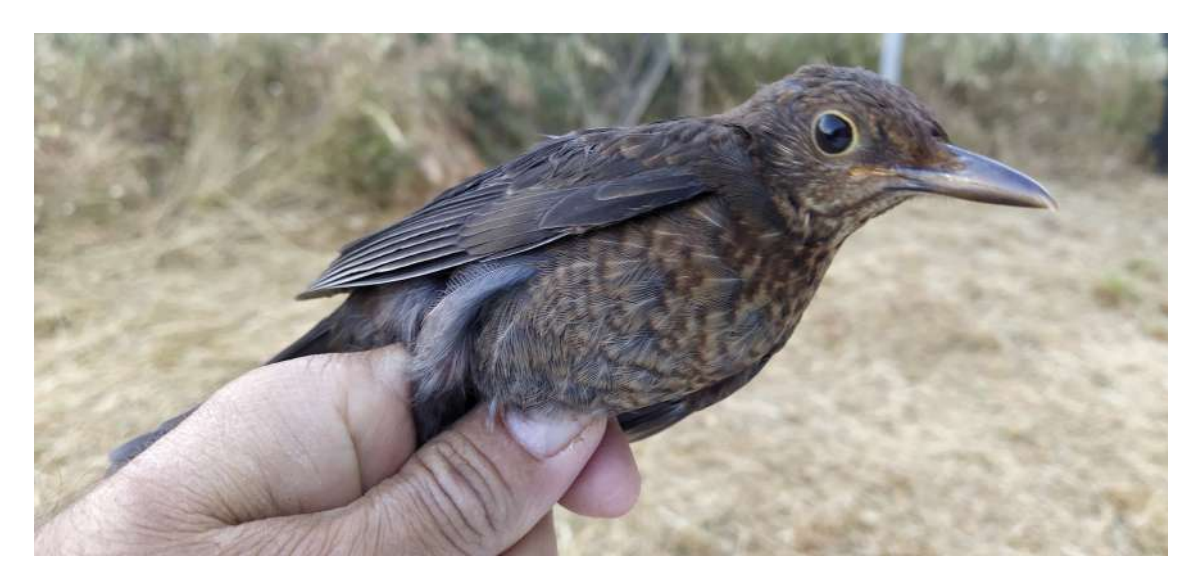

Mirlo común (*Turdus merula*), juvenil.

La misma discusión puede aplicarse a la productividad y a la supervivencia. Para este último índice, el reducido tamaño muestral es todavía más crítico para obtener estimas robustas. Esto es debido a que el número de recapturas interanuales (con las que se estima la supervivencia) es relativamente bajo y, en consecuencia, sí es posible estimar un valor medio de supervivencia interanual (para las especies más abundantes), pero empiezan a surgir problemas a la hora de obtener estimas para cada año.

Estacionalmente, el incremento de capturas desde mayo hasta agosto revela la incorporación (progresiva) de aves de primer año tras abandonar el nido y realizar sus primeros vuelos, así como la captura de aves no locales en paso (paso migratorio postnupcial de especies transaharianas), que ya se mueven a partir de mediados de julio o agosto . Entre este último grupo cabría destacar la captura de ejemplares de mosquitero musical o colirrojo real.

En conclusión, en la estación de Sta. Eulalia la Mayor se capturan especies típicas de ambientes xerófilos de carácter mediterráneo. La estación resulta apropiada para detectar grandes modificaciones locales fuertes en la abundancia (y otros parámetros tales como la productividad o la supervivencia) de las especies más capturadas, pero posiblemente insuficiente para detectar ligeros cambios. En el contexto del programa EMAN, la estación adquiere mayor valor por su singularidad, al ubicarse en un hábitat todavía poco representado en la red de estaciones EMAN.

### **AGRADECIMIENTOS**

A los asesores técnicos del Parque Natural de La Sierra y Los Cañones de Guara Fernando Risueño Neila y David Guzmán Otano.

## **BIBLIOGRAFÍA**

- Anton, M., Herrando, S., Garcia, D., Ferrer, X., Cebrian, R. 2017. Atlas dels ocells nidificants de Barcelona. Ayuntament de Barcelona/ICO/UB/Zoo. Barcelona, Barcelona.
- Arizaga, J., Crespo, A., Iraeta, A. 2013. Noticias EMAN, 1. Sociedad de Ciencias Aranzadi, Donostia.
- Arizaga, J., Crespo, A., Iraeta, A. 2017. Noticias EMAN, No. 5. Sociedad de Ciencias Aranzadi, Donostia.
- Arizaga, J., Crespo, A., Iraeta, A. 2019. Noticias EMAN, 7. Informe anual sobre los resultados del Programa EMAN y EMAI. Sociedad de Ciencias Aranzadi, Donostia.
- Bogaart, P., van der Loo, M., Pannekoek, J. 2020. Package 'rtrim'. Version 2.1.1.
- Carrascal, L. M., Palomino, D. 2008. Las aves comunes reproductoras en España. Población en 2004-2006. SEO/BirdLife, Madrid.
- Castany, J. 2006. Posibilidades del anillamiento en Educación Primaria. Revista de Anillamiento 16-17, 36-39.
- Esparza, X., López, I., Andueza, M., Crespo, A., Arizaga, J. 2019. La estación de anillamiento de Loza (Navarra): estructura del ensamblado de aves paseriformes y tendencias demográficas. Munibe 67, 61-74.
- Gedeon, K., Grüneberg, C., Mitschke, A., Sudfeldt, C., Eickhorst, W., Fischer, S., Flade, M., Frick, S., Geiersberger, I., Koop, B., Kramer, M., Krüger, T., Roth, N., Ryslavy, T., Stübing, S., Sudmann, S. R., Steffens, R., Vökler, F., Witt, K. 2015. Atlas Deutscher Brutvogelarten. Dachverband Deutscher Avifaunisten, Berlin.
- Jiguet, F., Devictor, V., Julliard, R., Couvet, D. 2012. French citizens monitoring ordinary birds provide tools for conservation and ecological sciences. Acta Oecologica 44, 58-66.
- Levrel, H., Fontaine, B., Henry, P.-Y., Jiguet, F., Julliard, R., Kerbiriou, C., Couvet, D. 2010. Balancing state and volunteer investment in biodiversity monitoring for the implementation of CBD indicators: A French example. Ecological Economics 69, 1580-1586.
- Maicas, R., Arias de Reyna, L. 1985. Discriminación de los lugares de nidificación de algunas aves Passeriformes en un biotopo mediterránero de Sierra Morena. Mediterránea Ser. Biol. 8, 125-146.
- Montserrat, J. M. 1986. Flora y vegetación de la Sierra de Guara (Prepirineo aragonés). Colec. Naturaleza en Aragón, n.º 1. Diputación General de Aragón, Zaragoza.
- Newton, I. 1998. Population limitation in birds. Academic Press, London.
- Newton, I. 2013. Bird populations. Collins New Naturalist Library, London.
- Pannekoek, J., Van Strien, A. 2005. TRIM 3 Manual. (TRends and Indices for Monitoring data). Research paper no. 0102, Statistics Netherlands, Voorburg.
- Peach, W., Baillie, S., Underhill, L. 1991. Survival of British Sedge Warblers *Acrocephalus schoenobaenus* in relation to West African rainfall. Ibis 133, 300- 305.
- Peach, W., Du Feu, C., McMeeking, J. 1995. Site tenacity and survival rates of Wrens *Troglodytes troglodytes* and Treecreepers *Certhia familiaris* in a Nottinghamshire wood. Ibis 137, 497-507.
- Peach, W. J., Baillie, S. R., Balmer, D. E. 1998. Long-term changes in the abundance of passerines in Britain and Ireland as measured by constant effort mist-netting. Bird Study 45, 257-275.
- Peach, W. J., Buckland, S. T., Baillie, S. R. 1996. The use of constant effort mist-netting to measure between-year changes in the abundance and productivity of common passerines. Bird Study 43, 142-156.
- Pérez, R., Naval, E., de Jaime, C. 2006. Anillamiento y Educación Secundaria: una experiencia en la comarca del Jiloca (Aragón). Revista de Anillamiento 16-17, 50-55.
- Pinilla, J. 2000. Manual para el anillamiento científico de aves. SEO/BirdLife y DGCN-MIMAM, Madrid.
- Pledger, S., Pollock, K. H., Norris, J. L. 2003. Open Capture-Recapture Models with Heterogeneity: I. Cormack-Jolly-Seber Model. Biometrics 59, 786-794.
- R Core Team. 2014. R: A language and environment for statistical computing. ISBN 3- 900051-07-0, Vienna, Austria.
- Robinson, R. 2014. cesr: Trend analysis of Constant Effort Site ringing data. R package version 0.22.
- Robinson, R. A., Julliard, R., Saracco, J. F. 2009. Constant effort: Studying avian population processes using standardised ringing. Ringing & Migration 24, 199- 204.
- Rouco, M., Copete, J. L., De Juana, E., Gil-Velasco, M., Lorenzo, J. A., Martín, M., Milá, B., Molina, B., Santos, D. M. 2019. Lista de las aves de España. Edición de 2019. SEO/BirdLife, Madrid.
- Santos, T., Álvarez, G. 1990. Efectos de las repoblaciones con eucaliptos sobre las comunidades de aves forestales en un maquis mediterráneo (Montes de Toledo). Ardeola 37, 319-324.
- Svensson, L. 1996. Guía para la identificación de los paseriformes europeos. Sociedad Española de Ornitología, Madrid.
- Tellería, J. L., Asensio, B., Díaz, M. 1999. Aves Ibéricas. II. Paseriformes. J. M. Reyero (Ed.), Madrid.
- Villarán, A. 2006. Posibilidades derivadas del anillamiento como método para la enseñanza de las Ciencias Naturales en la Enseñanza Secundaria. Revista de Anillamiento 16-17, 40-49.
- White, G. C., Burnham, K. P. 1999. Program MARK: survival estimation from populations of marked animals. Bird Study 46, 120-139.

#### **ANEXO**

Número de capturas (Cap) y recapturas (Rec) por año, para cada una de las especies.

Para la nomenclatura de especies se ha seguido Rouco *et al.* 

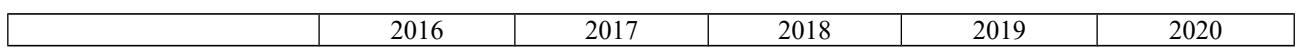

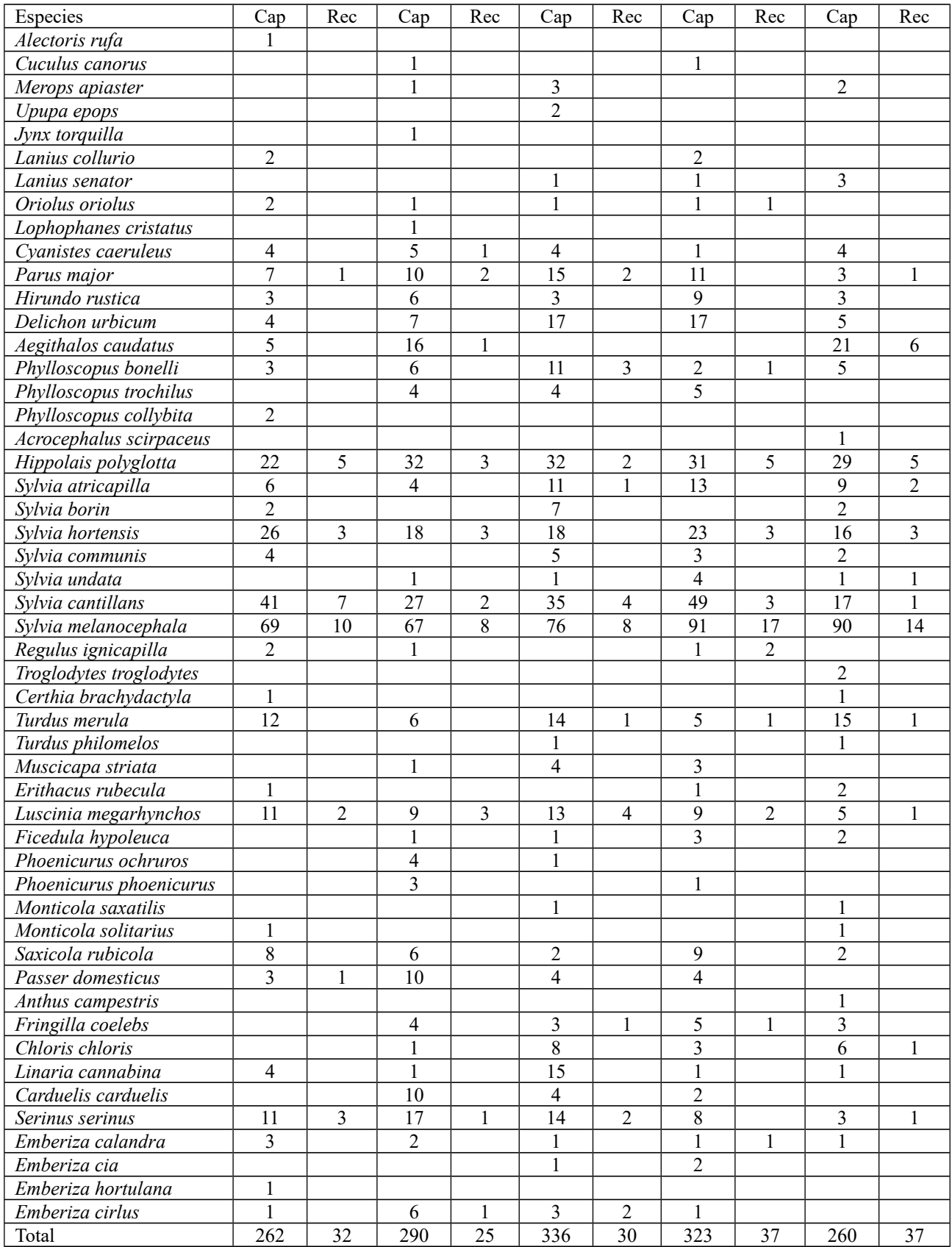